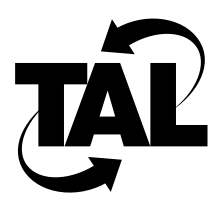

## List of Tables

- Table 2-1 Transmission Frequency Channels 2-3
- **Table 2-2** Power Settings 2-4
- **Table 2-3** Class C Subnetting 2-7
- **Table 2-4** Usable Host Addresses 2-8
- **Table 2-5** RIP Routing Table for Datagrams Sent from a Host on Network C 2-11
- **Table 2-6** Blank Configuration Worksheet 2-13
- **Table 2-7** Sample Completed Configuration Worksheet 2-14
- Table 3-1 Service Console Key Sequences 3-7
- **Table 3-2** Telnet Connection Key Sequences 3-8
- **Table 4-1** TALnet Monitoring Commands 4-2
- Table 4-2 Received Signal Strength (RSS) 4-6
- Table 4-3 UDP Packet Generator Keys 4-8
- Table 4-4 UDP Packet Receiver Keys 4-9
- **Table A-1** TALnet Commands A-1
- Table A-2 Transmission Frequency Channels A-106
- **Table A-3** Power Settings A-107
- Table A-4 Received Signal Strength (RSS) A-113
- **Table A-5** Navigating through a File View A-135
- **Table C-1** Moving the Cursor in Command Mode C-2
- **Table C-2** Modifying the File in Command Mode C-3
- **Table C-3** Saving and Exiting the File C-3